# 3EAM SUMMIT

# Machine Learning Platform Tooling with Apache Beam on Kubernetes

**Charles Adetiloye** MovenCode **M**Cadetiloye

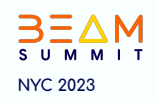

#### **About The Presenter**

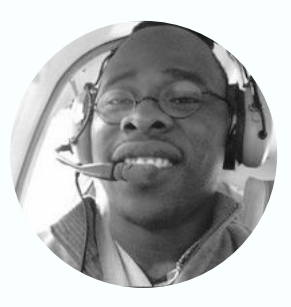

Charles Adetiloye is a Cofounder and Lead Machine Learning Platforms Engineer at MavenCode. He has well over 15 years of experience building large-scale distributed applications. He has extensive experience working and consulting with several companies implementing production grade ML platforms.

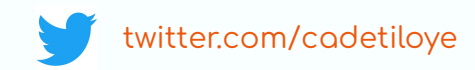

#### **About MavenCode**

MavenCode is an Artificial Intelligence Solutions Company with HQ in Dallas, Texas with a remote delivery workforce across multiple time zones. We do training, product development and consulting services with specializations in:

- Provisioning Scalable AI and ML Infrastructure OnPrem and In the Cloud  $\bullet$
- Development & Production Operationalization of ML platforms OnPrem and In the  $\bullet$ Cloud
- Streaming Data Analytics and Edge IoT Model Deployment for Federated Learning  $\bullet$
- Building out Data lake, Feature Store, and ML Model Management platform  $\bullet$

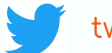

#### twitter.com/movencode

# **Agenda for Today**

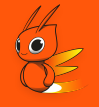

- Introduction Overview of Apache Beam and Kubernetes
- Leveraging Apache Beam and Kubernetes for ML  $\bullet$
- Deploying Apache Beam ML workloads on Kubernetes  $\bullet$
- Lessons Learnt and Recommendations
- Questions & Answers

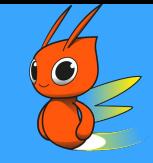

Introduction - Overview of Apache **Beam and Kubernetes** 

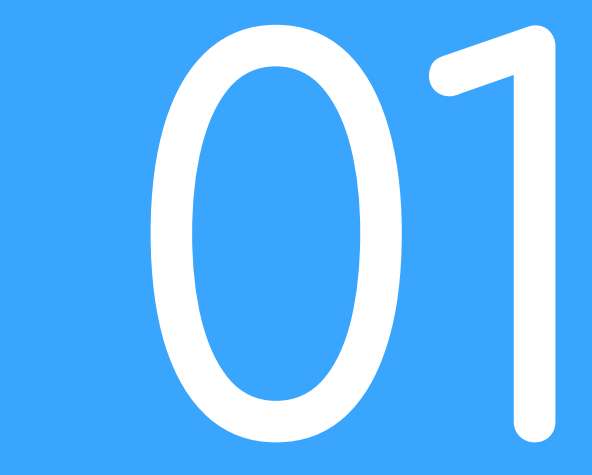

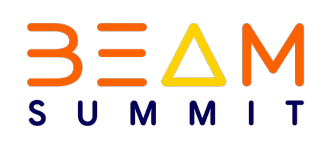

# Building Machine Learning Projects

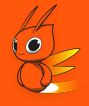

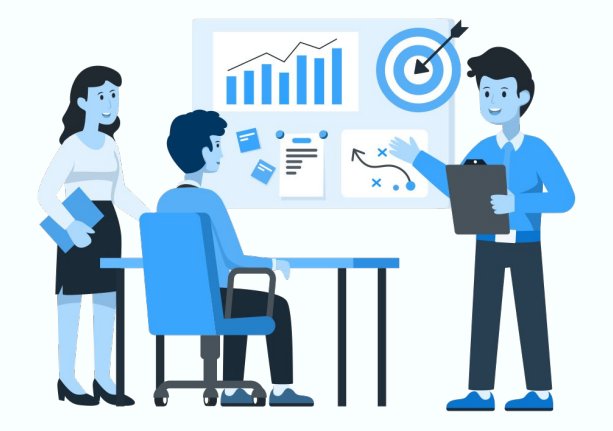

The main objective of any machine learning project is to build models that can learn from data and make predictions or decisions

#### Machine Learning Development Iterative Steps of ...

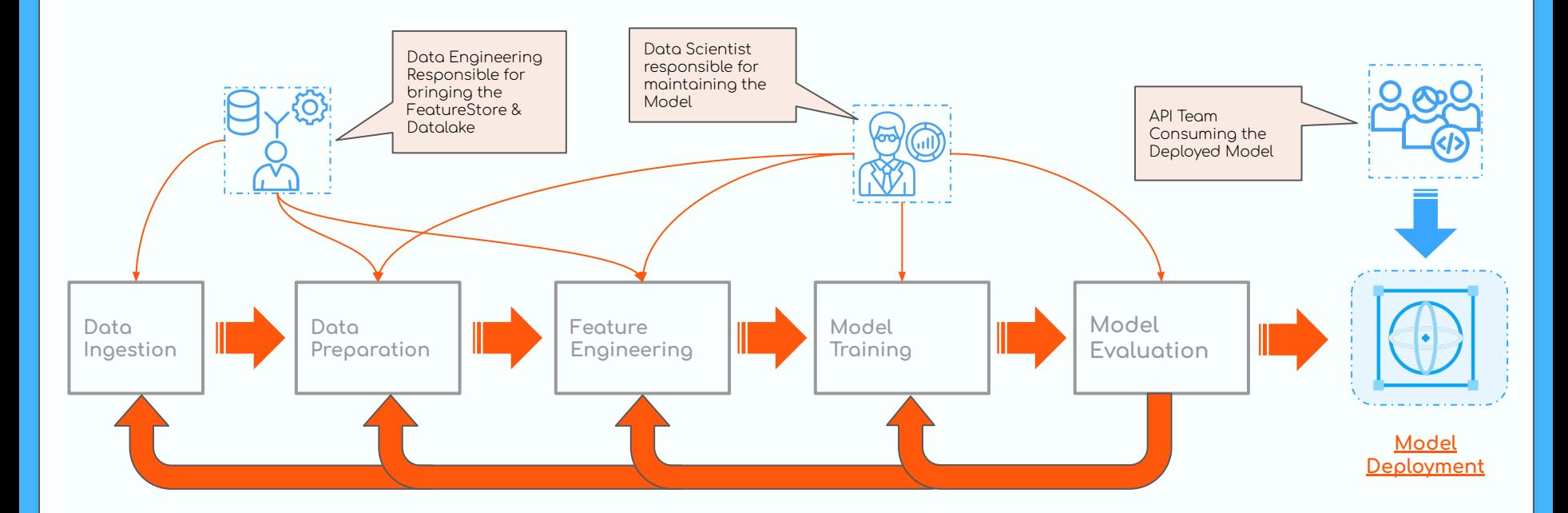

#### Apache Beam Makes it Easy to Compose your Pipeline

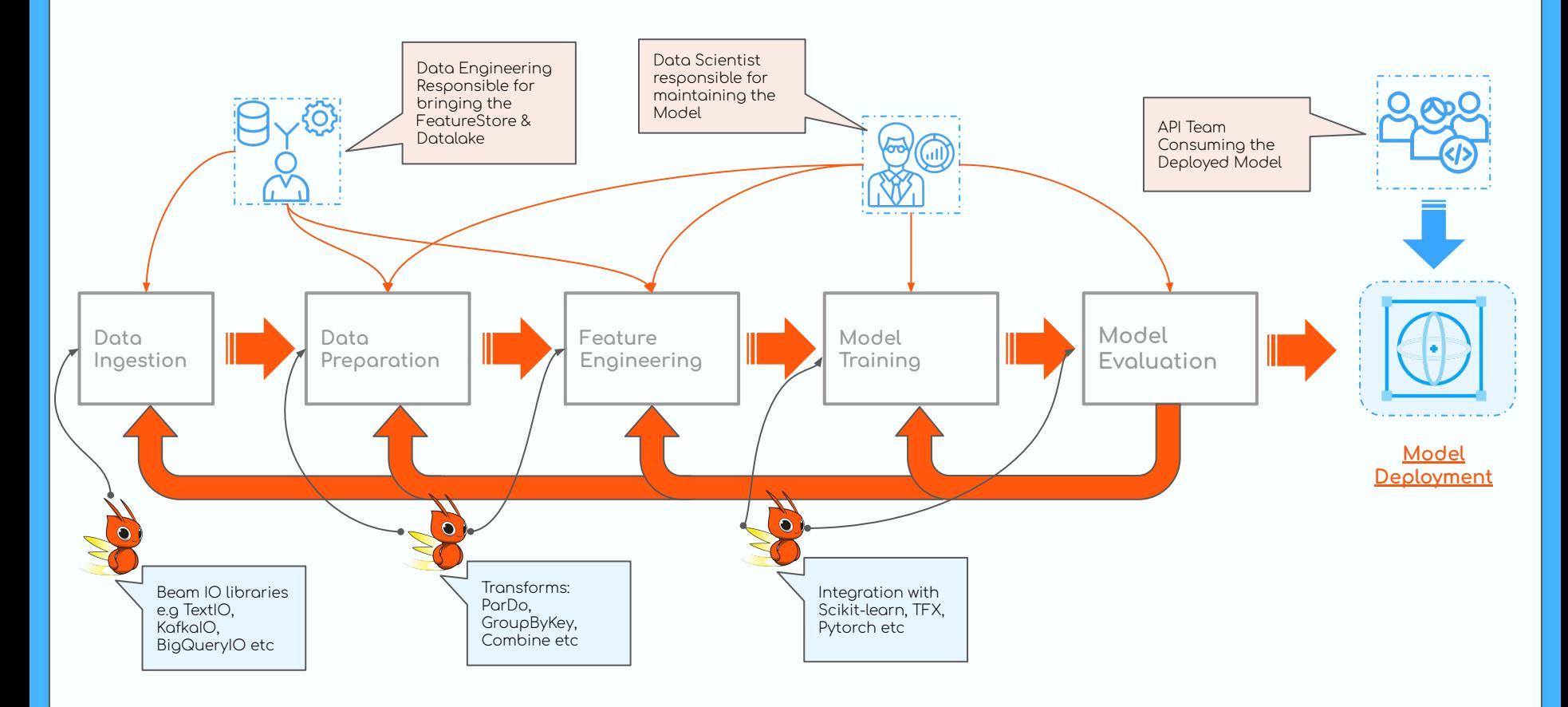

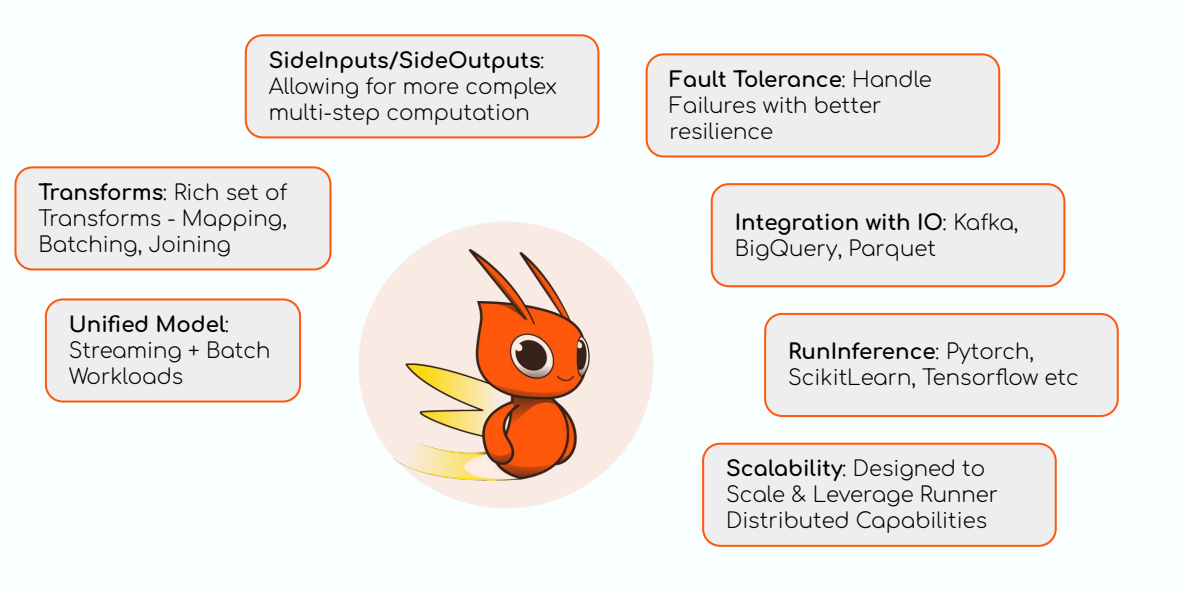

Portability: Multi-Language Capabilities (Python, Java, Go, Typescript) and Multi-Runner Capabilities

# The Apache Beam Runners

#### Legacy / Classic Runner Approach

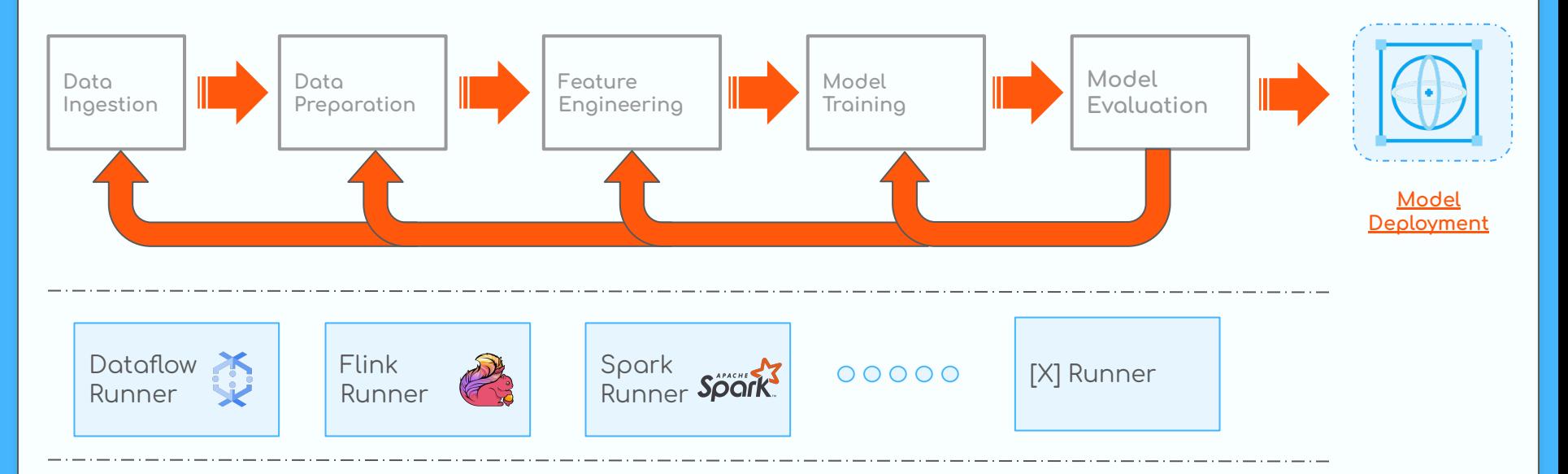

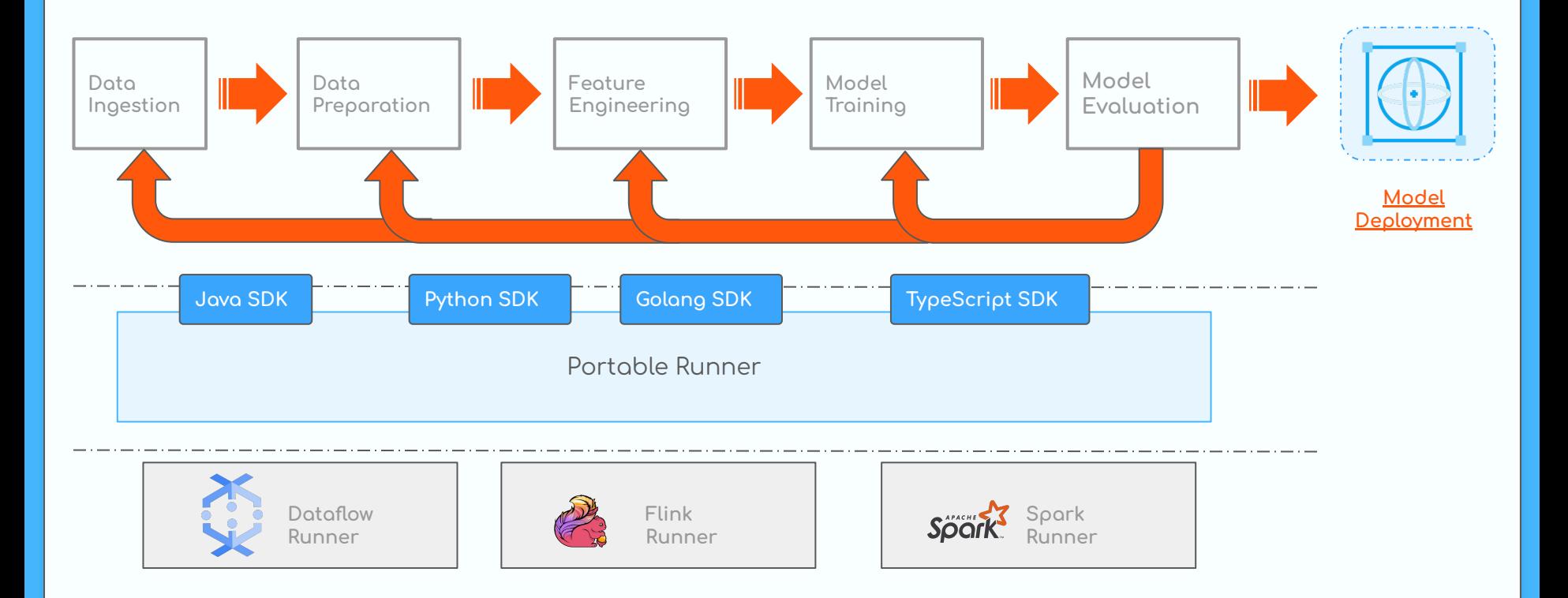

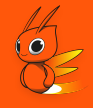

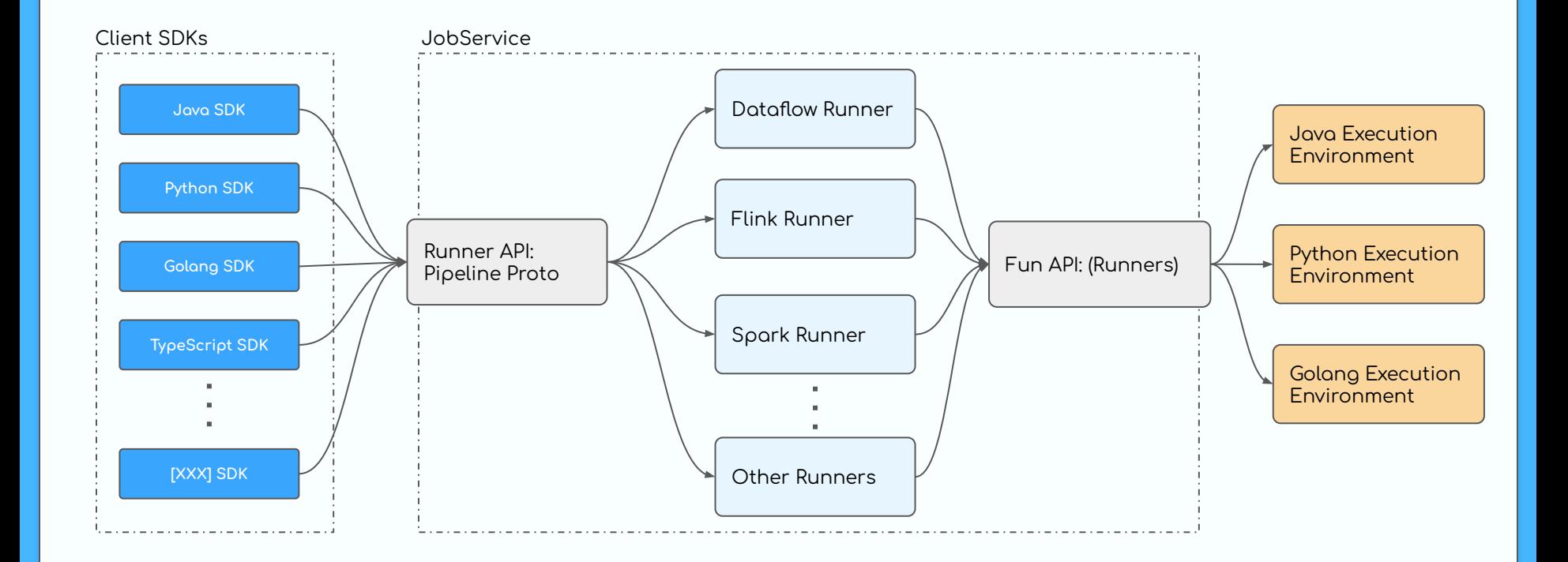

# **Beam Portability Model**

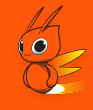

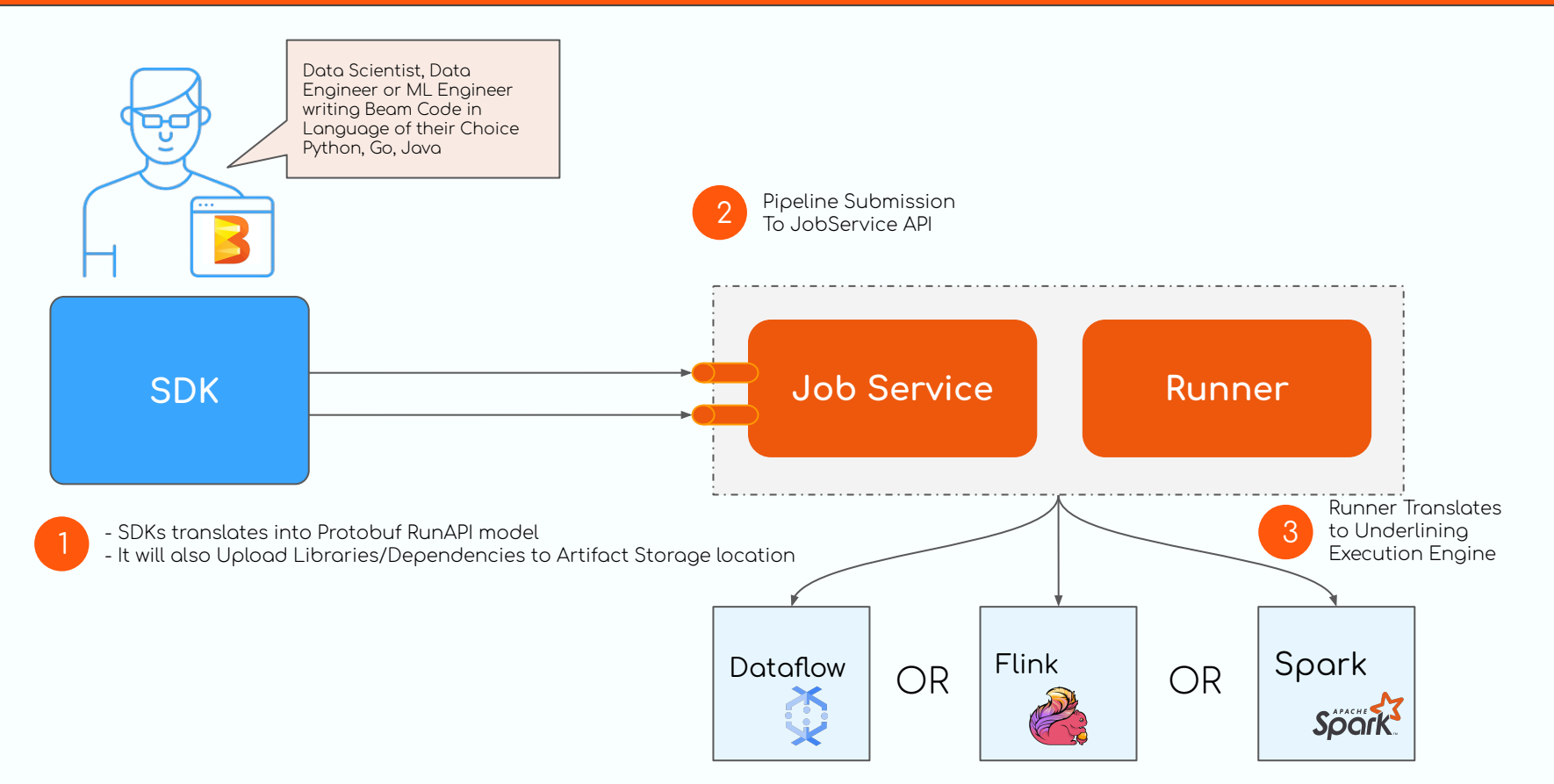

# **Beam Portability Model**

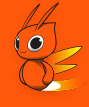

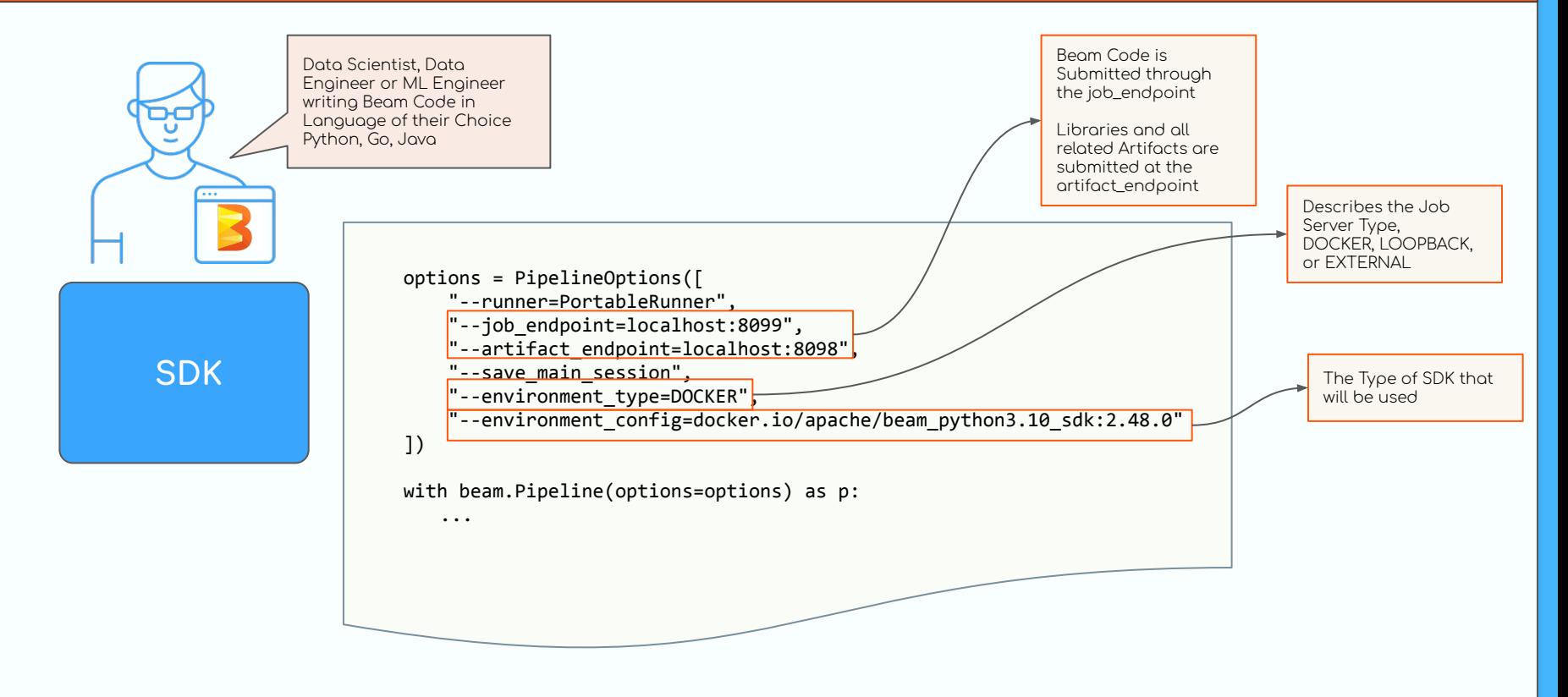

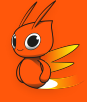

#### Language Flexibility:

Multi-Language Capabilities (Python, Java, Go, Typescript and Multi-Runner Capabilities)

#### Reusable Pipeline:

Write Once and Reuse across different environments or projects, leading to great efficiency and consistency

#### Cross Language Transform: Use Transforms written in one language in another language. Leveraging ecosystem of ovoilable Transforms

#### Flexibility to Select Runner:

Improve performance by allowing development teams to choose the execution engine that best meets their needs

#### Reduced Development Time:

Reduce development time by allowing teams to write pipelines once & run them on any supported execution engine

#### Reduced Cost:

Help to reduce costs by allowing development teams to choose the execution engine that best meets their needs

Easy of Testing/Debugging

Makes testing and debugging process during development more efficient

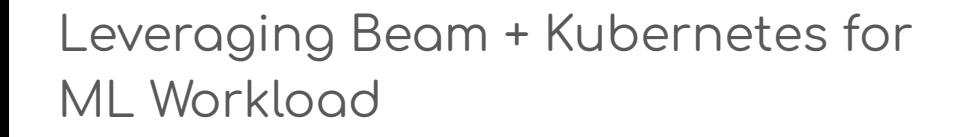

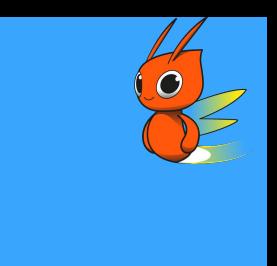

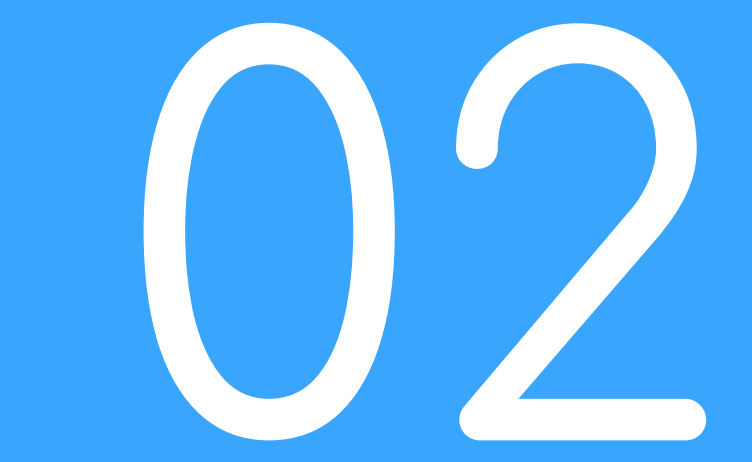

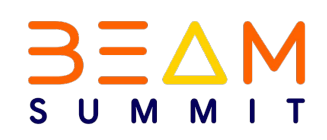

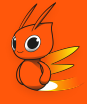

**Kubernetes Open Standards**: Applications can be deployed on any Kubernetes-compatible platform such as Amazon Elastic Kubernetes Service (EKS), Google Kubernetes Engine (GKE), or Microsoft Azure Kubernetes Service (AKS)

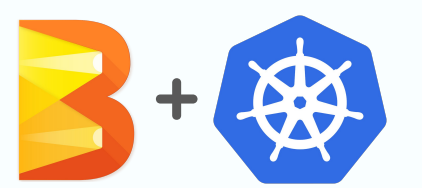

Kubernetes has a wide range of Tools and Plugins: Tools that can be used to automate the deployment and management of Kubernetes applications, making it easier to move applications between different platforms.

Kubernetes has a large and active community: Kubernetes has a large and active community, which is constantly developing new tools and resources to make Kubernetes more portable. This community support can help organizations to get the most out of Kubernetes and to overcome any challenges that they may encounter

#### Infrastructure Portability on Kubernetes

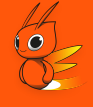

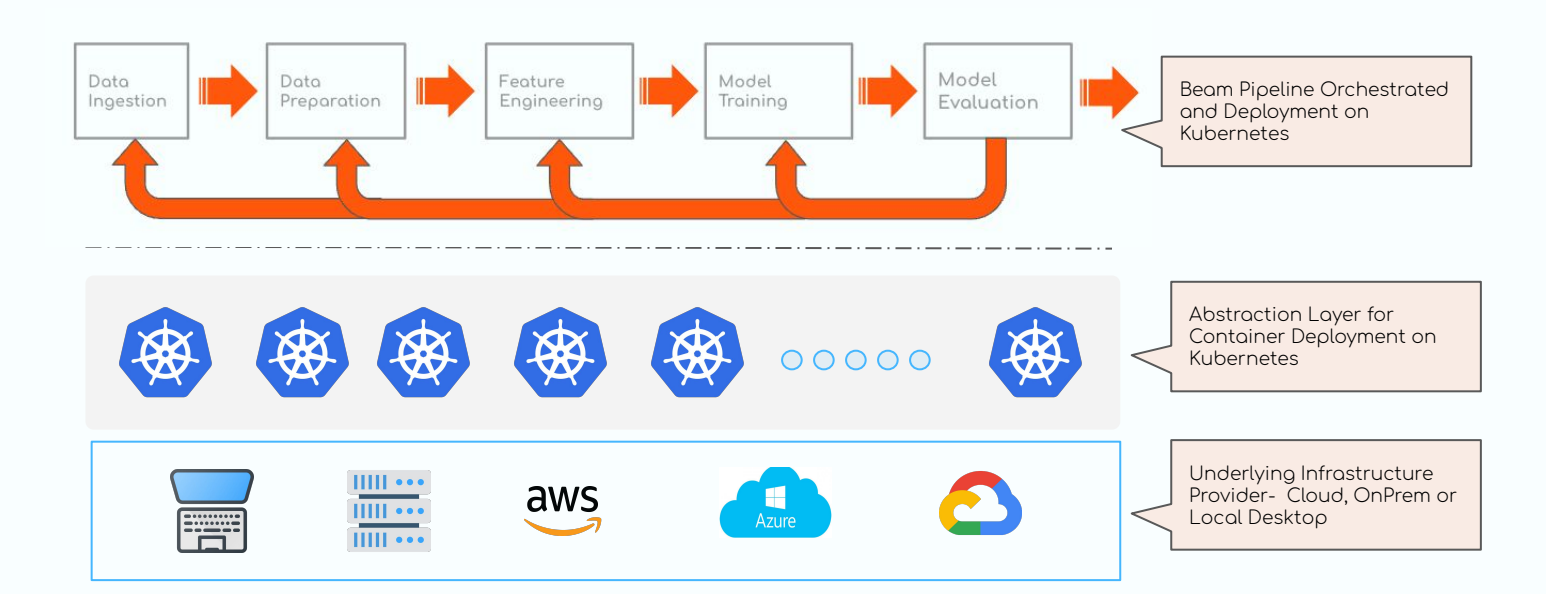

# Building Apache Beam Portable ML Stack on Kubernetes

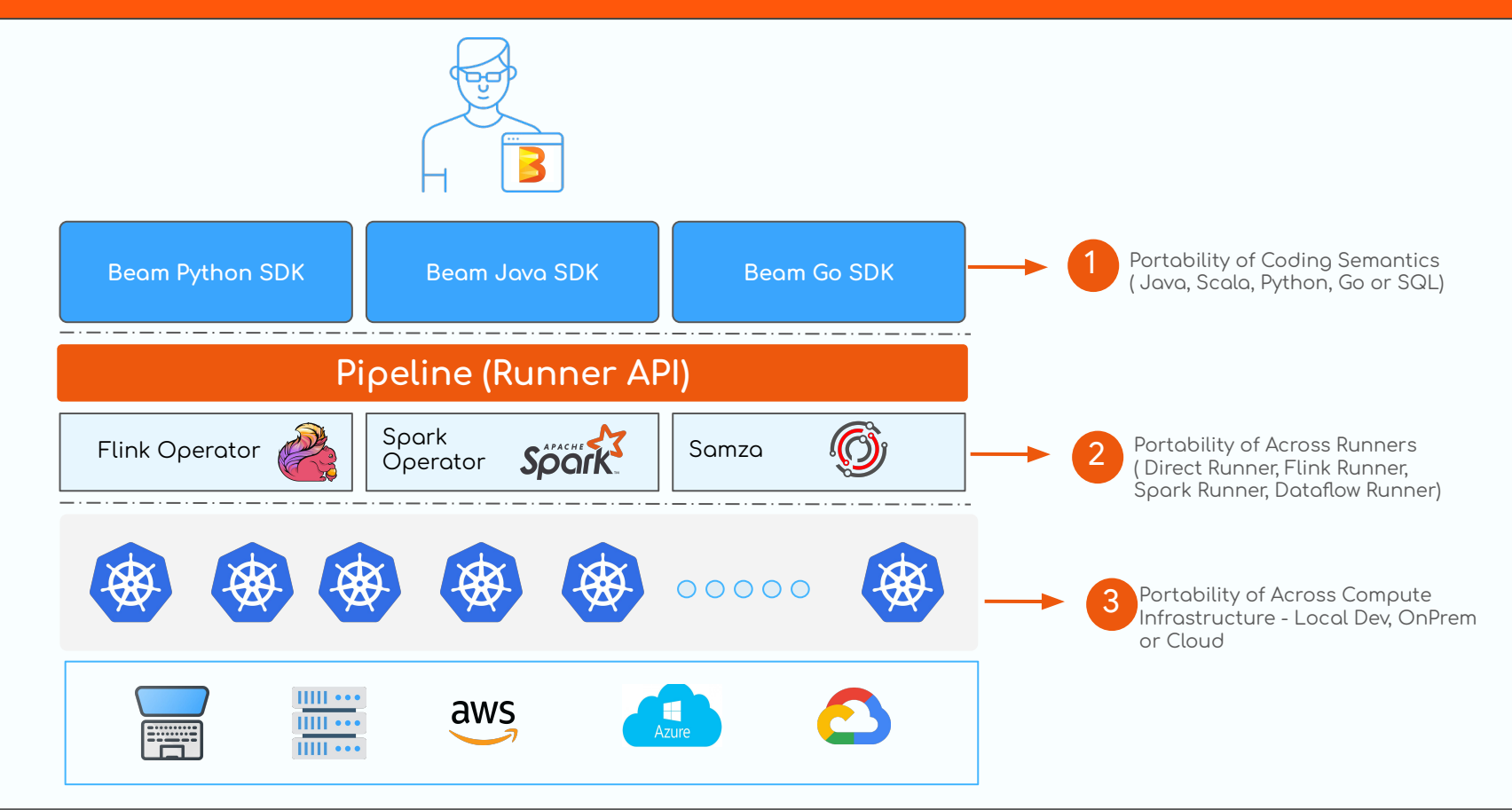

# ML Development Workflow

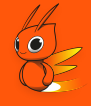

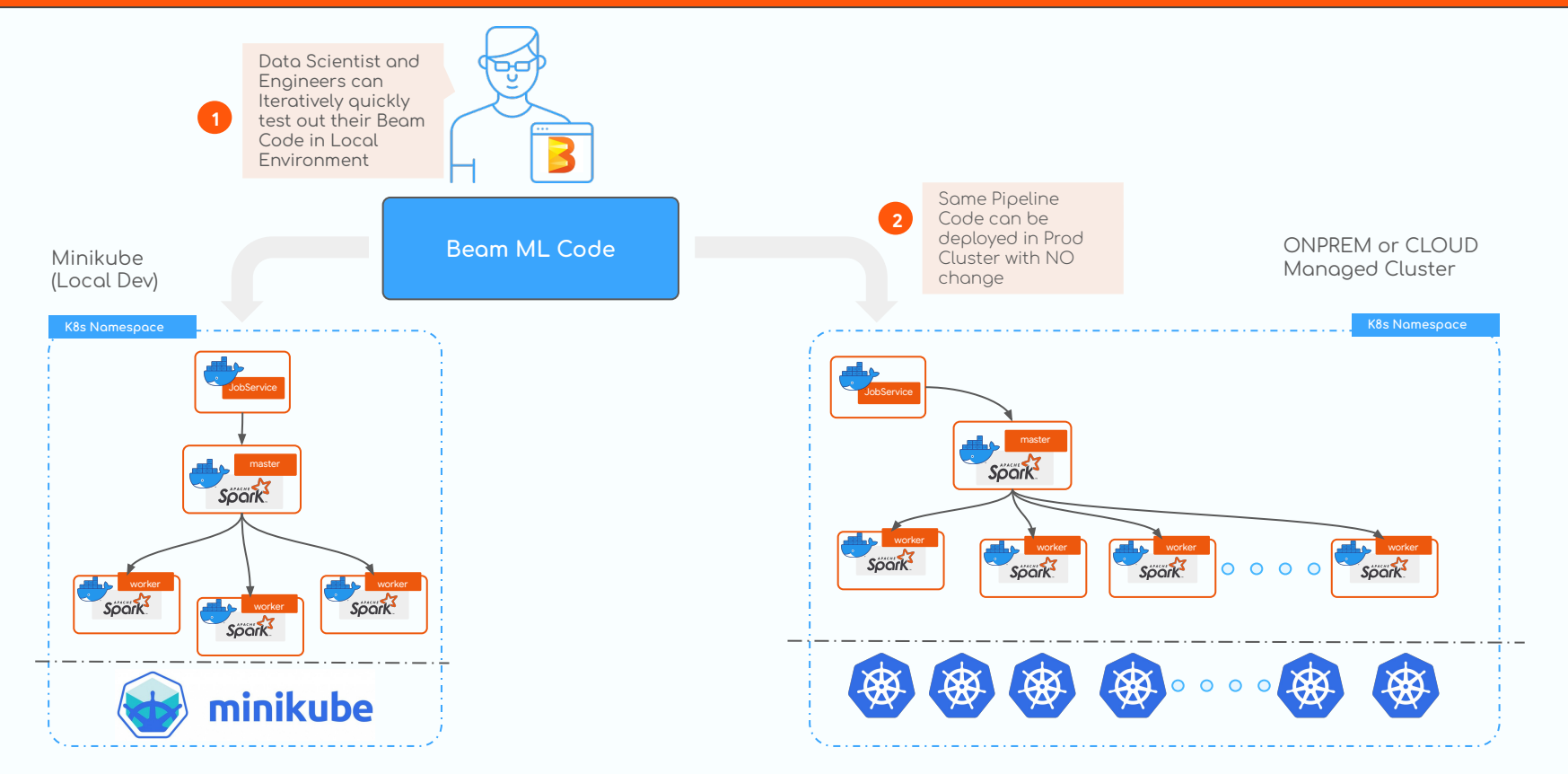

# ML Development Workflow

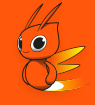

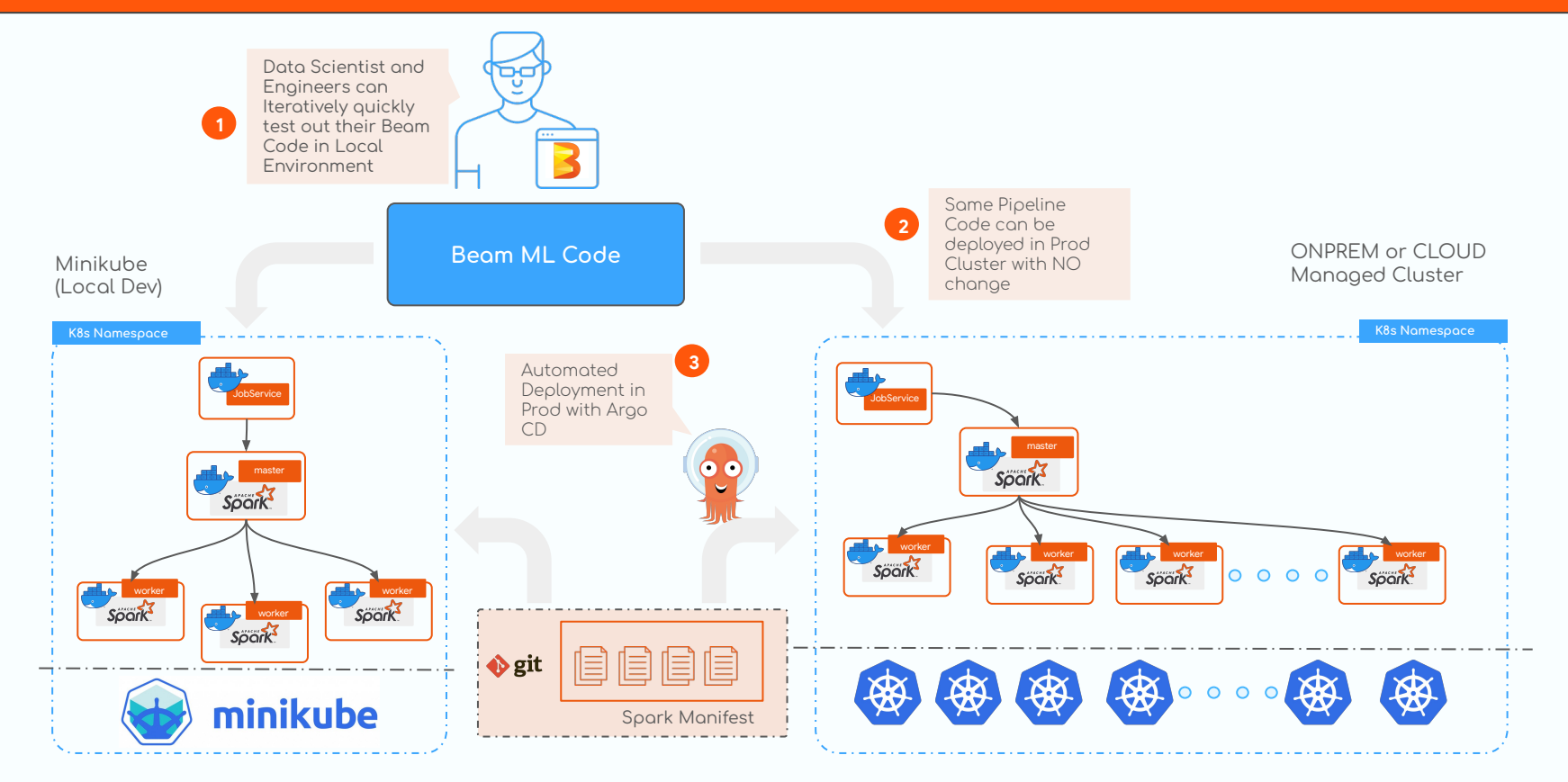

# Shared Apache Beam ML Dev Environment on Kubernetes

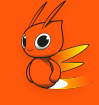

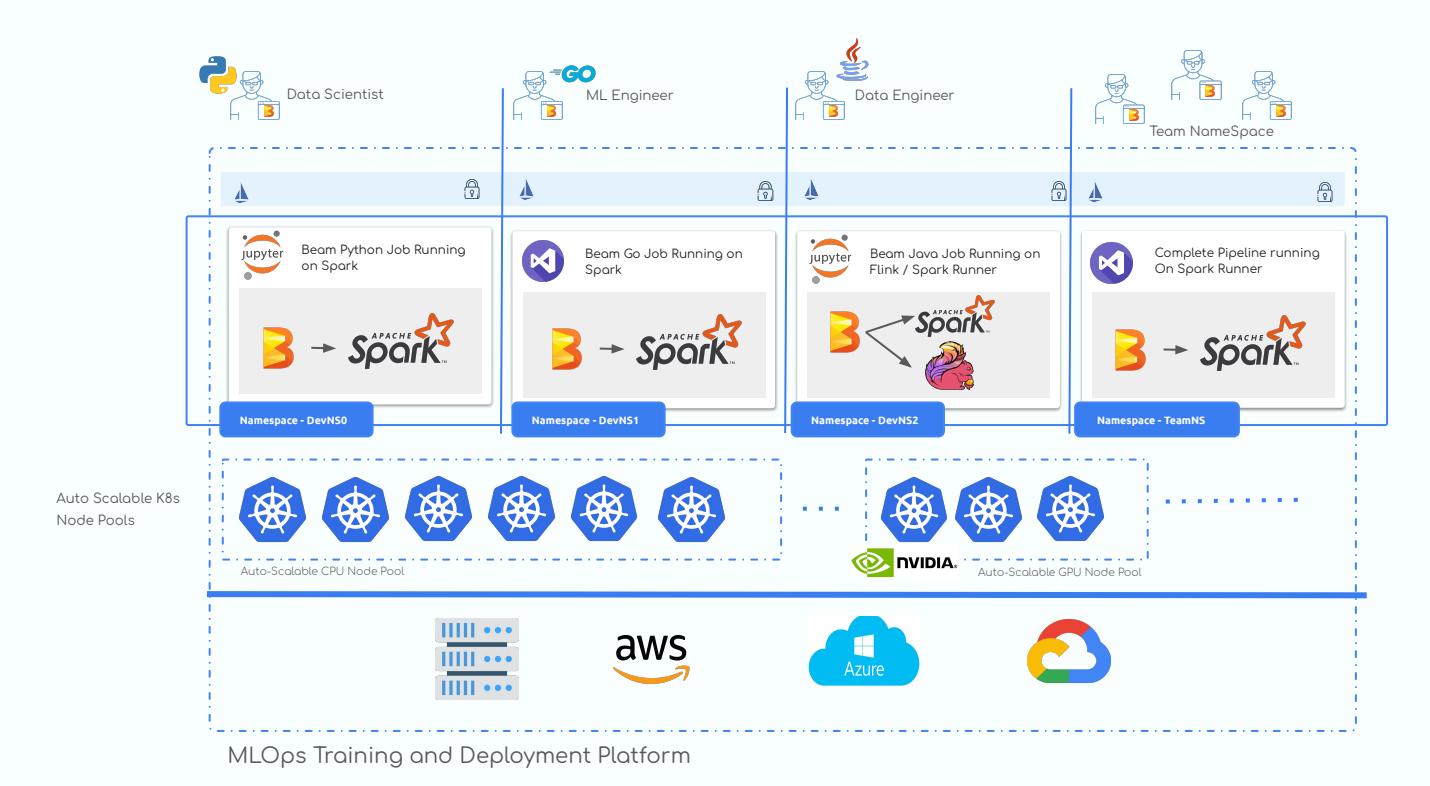

#### Benefits of Kubernetes to the Team

- Improved Team Productivity: Makes it easy to build, test, and deploy ML jobs. It provides a 1. consistent environment for running containers, which helps reduce the risk of errors
- $2.$ Cost Savings: Reduce costs by optimizing resource usage and automating tasks
- Infrastructure Elasticity: Scale applications up or down as needed, making it ideal for  $\mathcal{S}$ . businesses with lots of ML workloods
- 4. <u>Improved Reliability and Uptime:</u> Automatically restart failed jobs and scale workloads across multiple nodes, which can help to improve the reliability and uptime. It also includes features for self-healing and rolling updates, which can help to reduce downtime
- 5. Security: Improve security with features, such as role-based access control (RBAC), network policies, and pod security policies
- Compliance: Kubernetes can help teams to comply with industry regulations, such as PCI DSS 6. and HIPAA

Deploying Apache Beam ML Workloads on Kubernetes

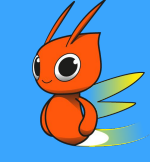

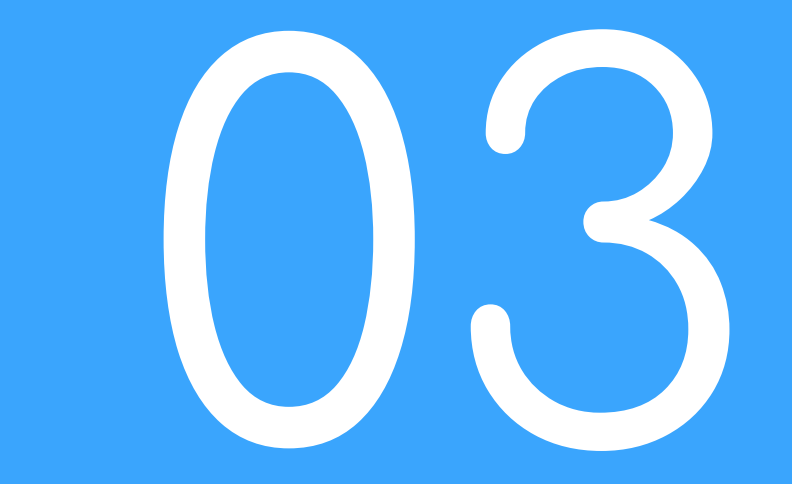

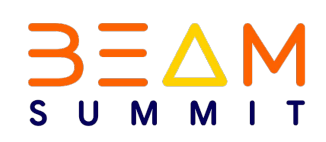

#### Implementation Setup Overview

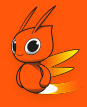

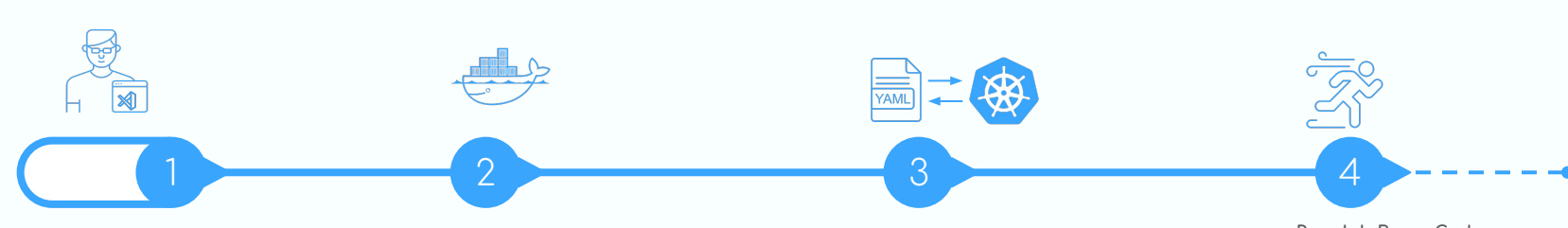

#### **Setup Dev Environment (VSCode)**

- Docker, Skaffold, Minikube, Makefile
- Checkout Code Repo
- Validate Python, Go or JDK env is set correctly
- Setup Minikube, Spark Cluster ETC

#### **Package Containers**

- Add your beam code
- (Optional) Build all the containers - SDK Harness, Jobservice, Spark
- Version, Tag and Push to Container Registry

#### **Deploy k8s YAML**

- For the Spark Driver/Work
- The JobService
- The SDK Harness

#### **Run Job Beam Code**

- Validate that JobService is running
- Validate that Job is Deployed on the Spark Cluster
- Deploy your Beam Code

# Setup Your Dev Environment

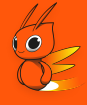

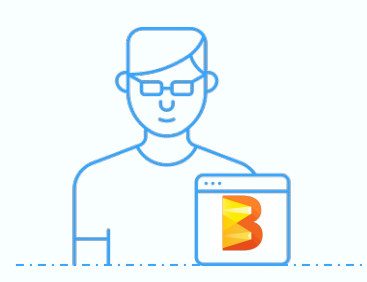

1. Setup Local ENV - JDK, Python, GoPath etc 2. Install Makefile, Skaffold, Docker etc 3. Bootstrap Minikube

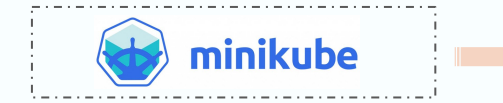

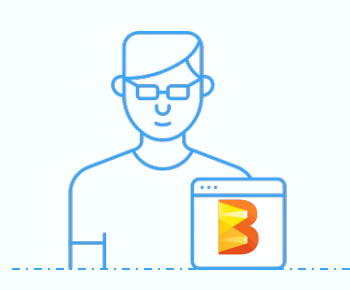

- 2. Make deploy Spark Driver, Worker/Harness, Jobserver Containers
- 3. Validate that Every Container is deployed correctly

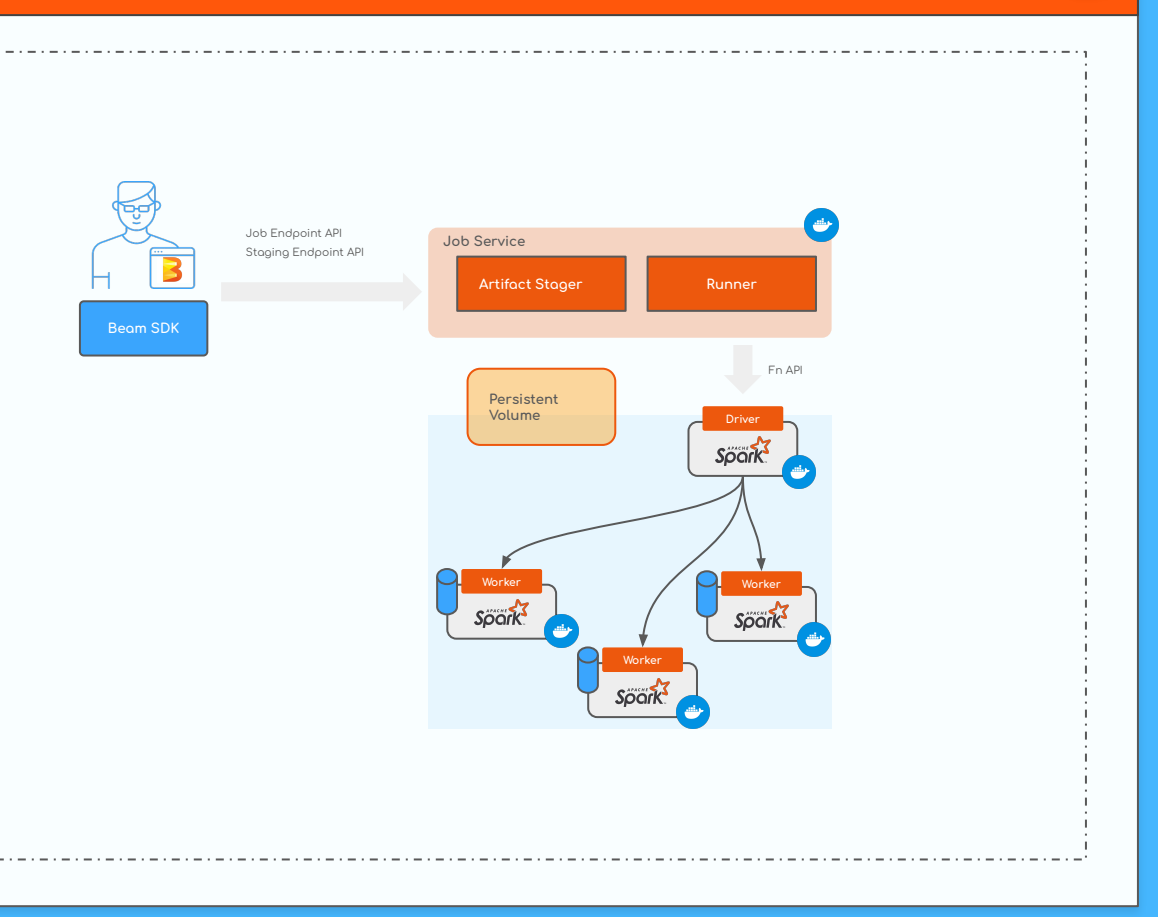

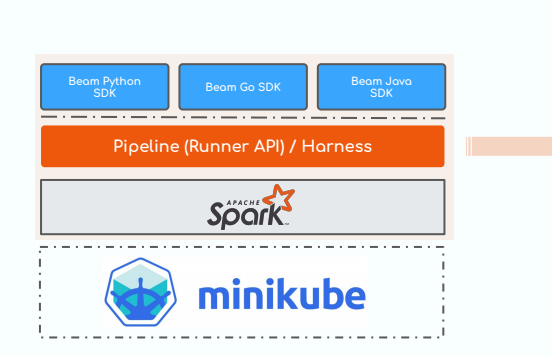

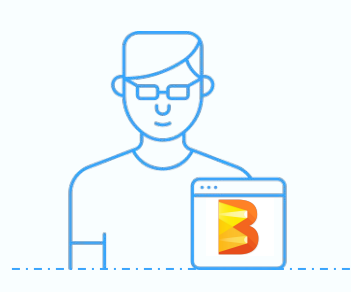

- 2. Make deploy Spark Driver, Worker/Harness, Jobserver Containers
- 3. Validate that Every Container is deployed correctly

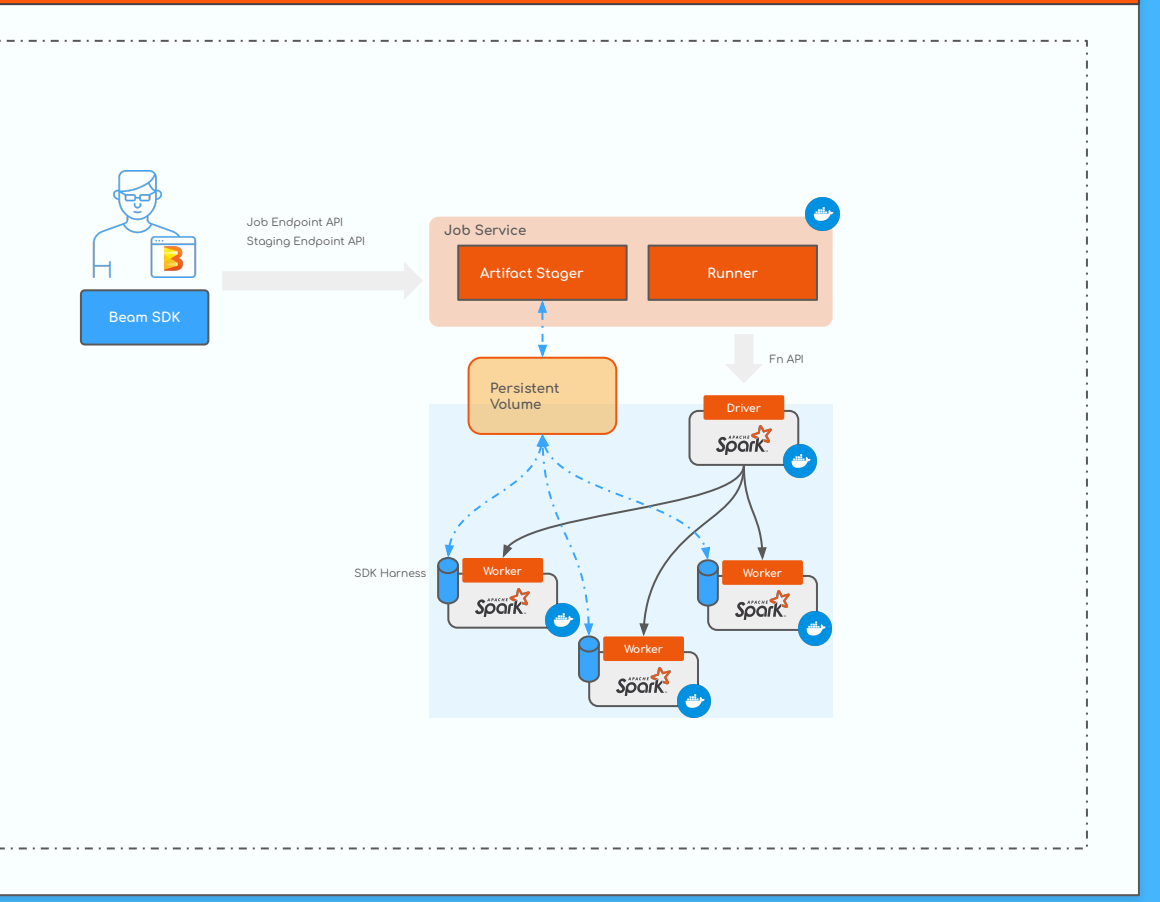

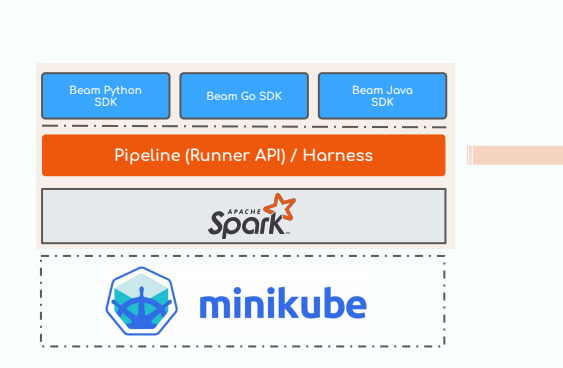

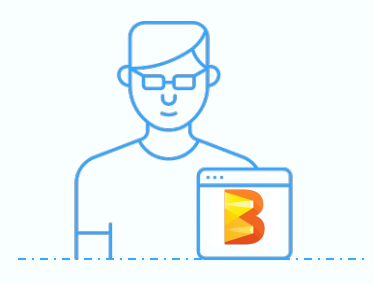

- 2. Make deploy Spark Driver, Worker/Harness, Jobserver Containers
- 3. Validate that Every Container is deployed correctly

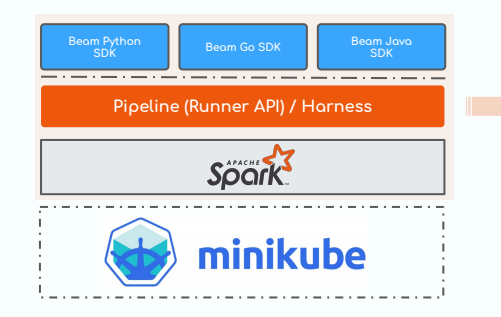

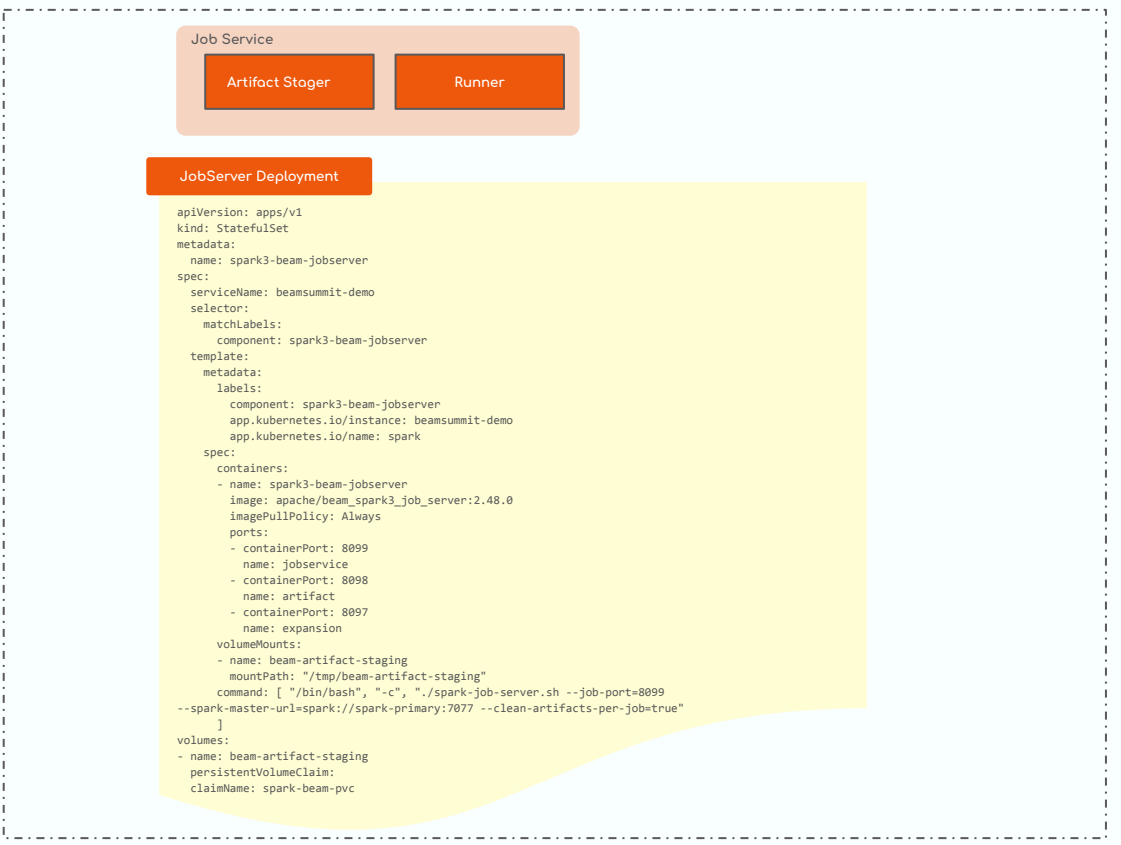

 $-$ 

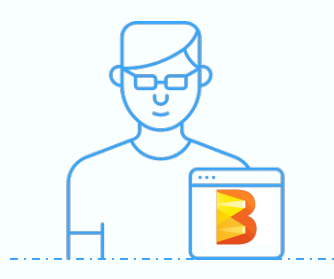

Executors

- 2. Make deploy Spark Driver, Worker/Harness, Jobserver Containers
- 3. Validate that Every Container is deployed correctly

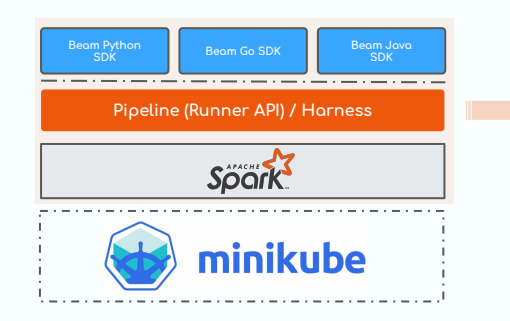

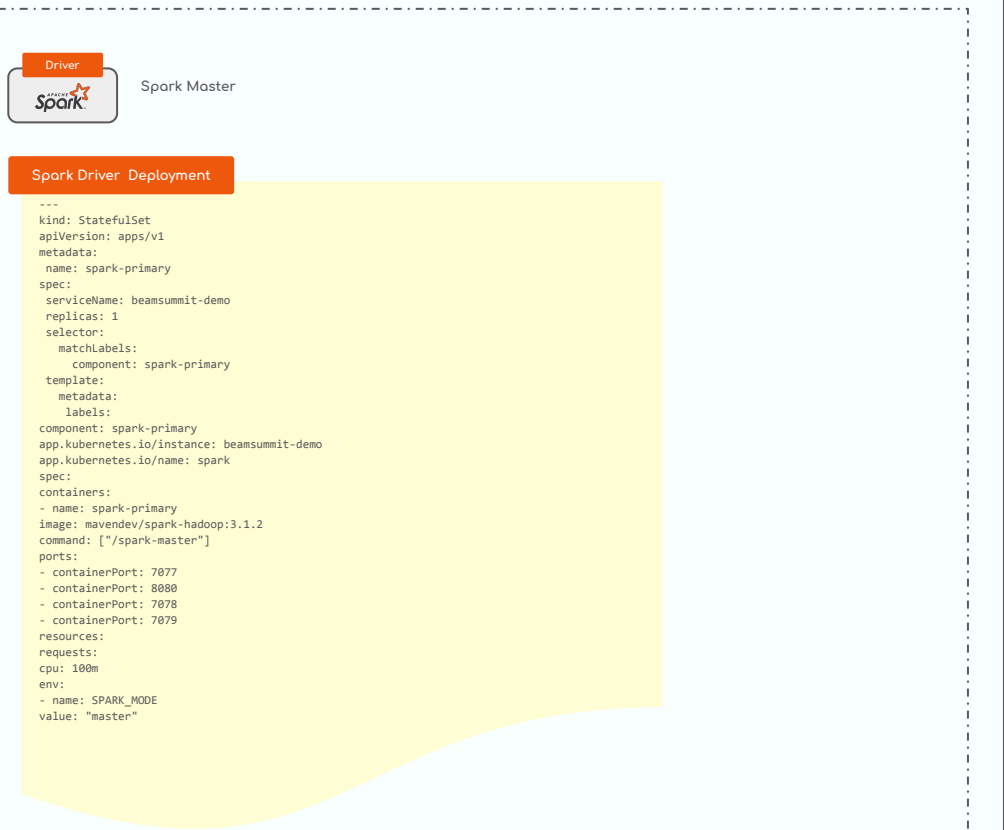

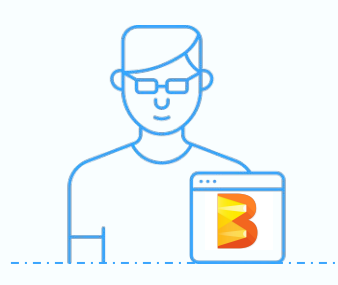

Executors

1. Skaffold build Containers

- 2. Make deploy Spark Driver, Worker/Harness, Jobserver Containers
- 3. Validate that Every Container is deployed correctly

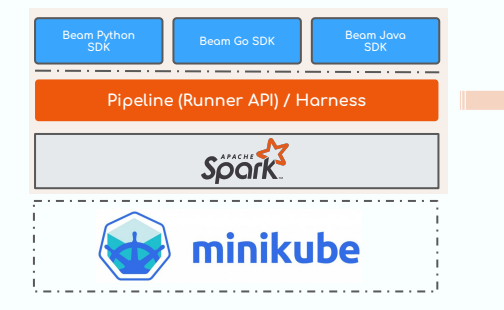

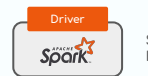

**Spark Executor**

--- kind: StatefulSet apiVersion: apps/v1 metadata: name: spark-worker spec: serviceName: beamsummit-demo replicas: 3 selector: component: spark-worker template: metadata: labels: component: spark-worker app.kubernetes.io/name: spark spec: containers: - name: spark-worker image: mavendev/spark-hadoop:3.1.2 command: ["/spark-worker"] ports: - containerPort: 8081 env: - name: SPARK\_MODE value: "worker" - name: SPARK\_MASTER\_URL value: "spark://spark-primary:7077" - name: SPARK\_WORKER\_MEMORY value: "3G" - name: SPARK WORKER CORES value: "1" volumeMounts: - name: beam-artifact-staging mountPath: "/tmp/beam-artifact-staging" - name: beam-python310-sdk-2480-harness image: mavendev/beam\_python3\_10\_sdk:latest imagePullPolicy: Always args: ["--worker\_pool"] ports: - containerPort: 50000 name: rpc volumeMounts: - name: beam-artifact-staging

> volumes: - name: beam-artifact-staging persistentVolumeClaim: claimName: spark-beam-pvc

matchLabels:

**Spark Executor / Harness Deployment**

app.kubernetes.io/instance: beamsummit-demo

- 
- 

mountPath: "/tmp/beam-artifact-staging"

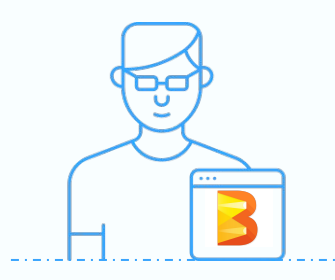

Executors

- 2. Make deploy Spark Driver, Worker/Harness, Jobserver Containers
- 3. Validate that Every Container is deployed correctly

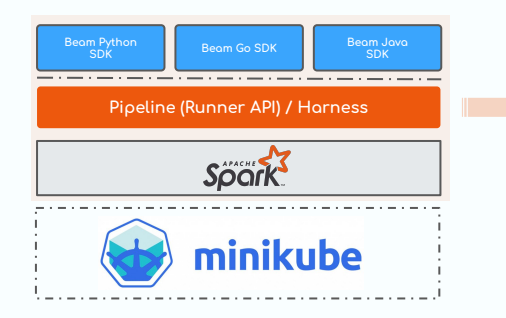

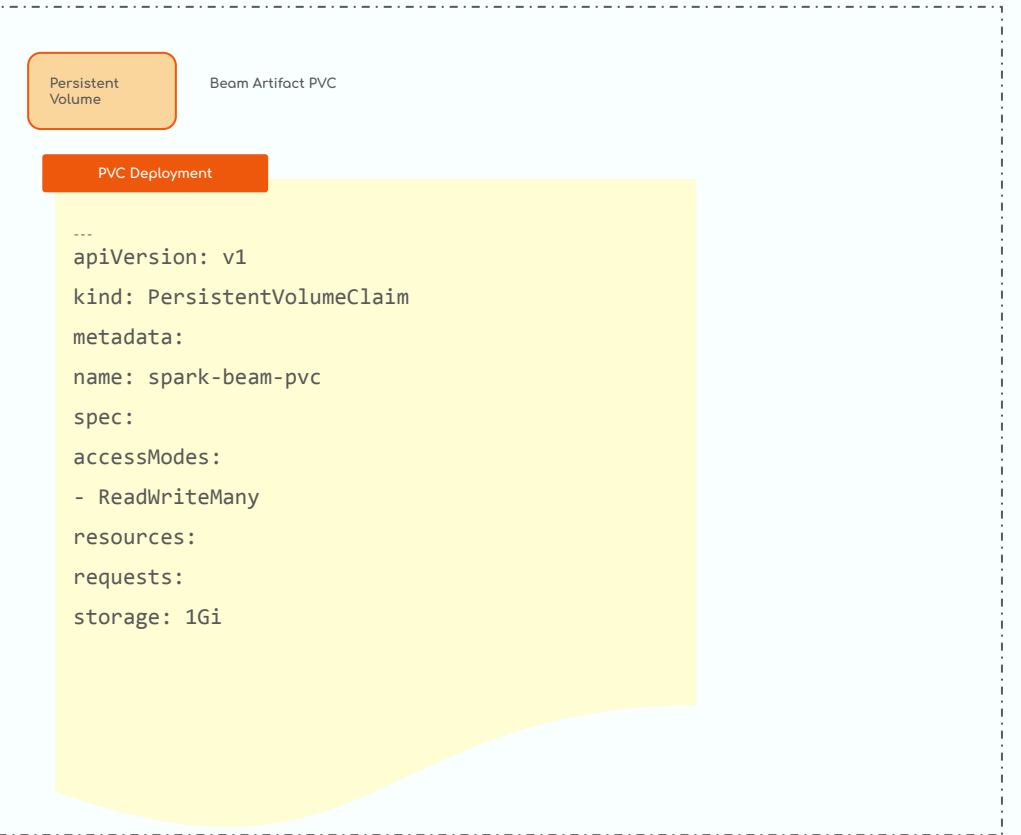

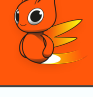

#### $\frac{1}{2}$ Configure Beam ML Portability Stack with Spark Executors

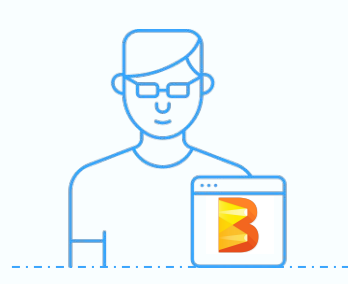

1. Setup Local ENV - JDK, Python, GoPath etc 2. Install Makefile, Skaffold, Docker etc 3. Bootstrap Minikube

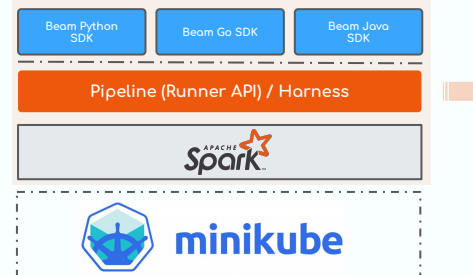

# Config and Deploy Spark Cluster / Harness / Job Runner

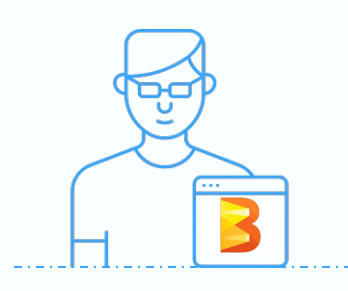

1. Skaffold build Containers

2. Make deploy Spark Driver, Worker/Harness, Jobserver Containers

3. Validate that Every Container is deployed correctly

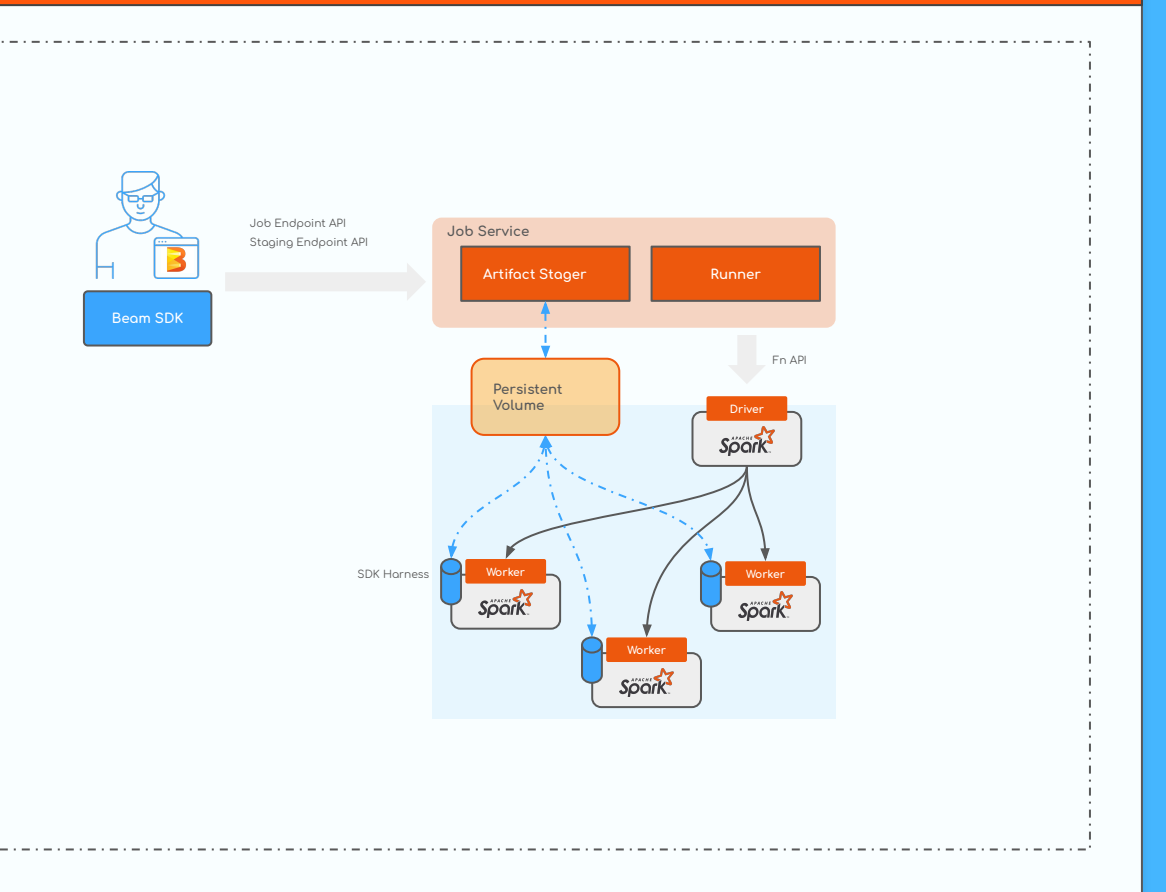

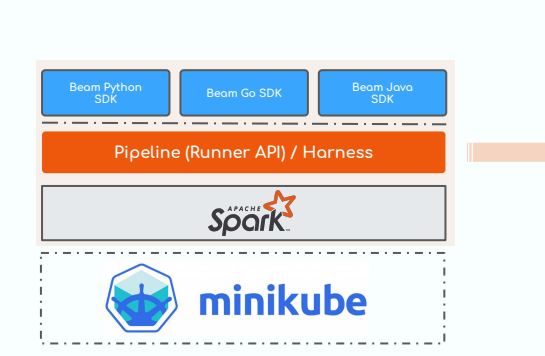

# Package and Configure your Beam ML Job

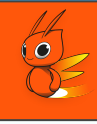

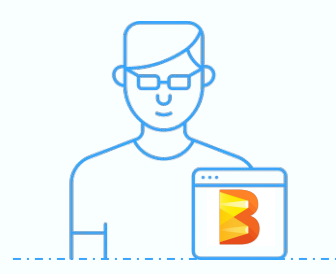

- 2. Make deploy Spark Driver, Worker/Harness, Jobserver Containers
- 3. Validate that Every Container is deployed correctly

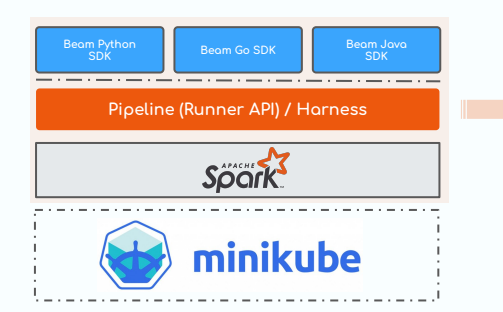

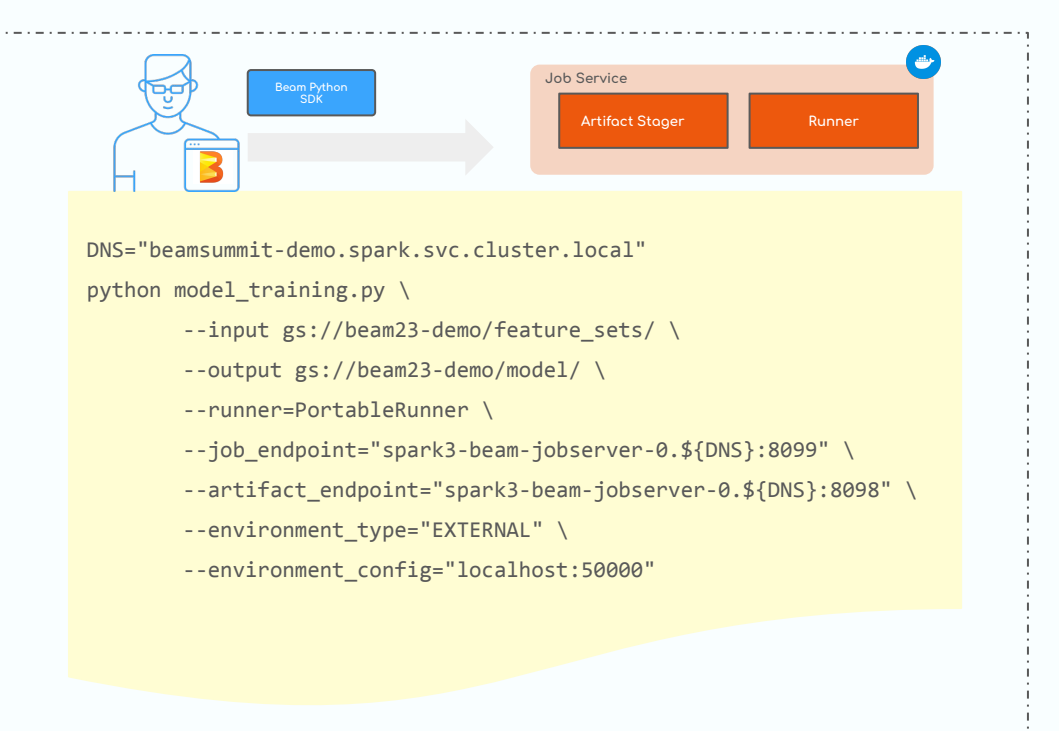

# Skaffold Build All your Beam ML Pipeline Containers

TIMELINE

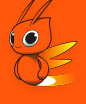

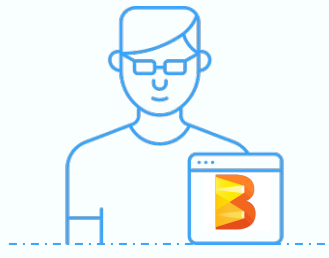

- 1. Skaffold build Containers
- 2. Make deploy Spark Driver, Worker/Harness,
- Jobserver Containers
- 3. Validate that Every Container is deployed correctly

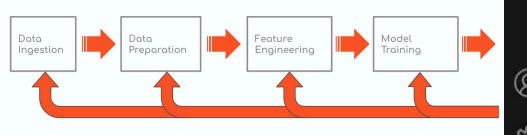

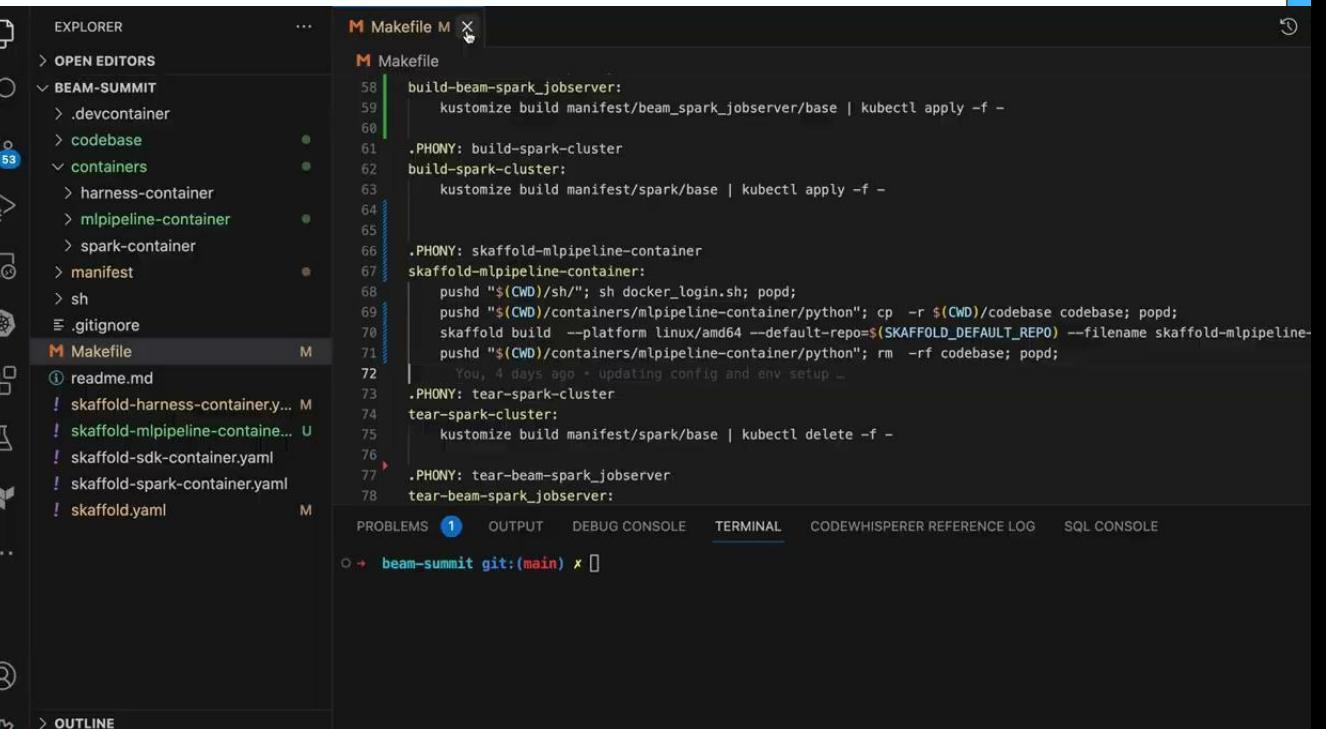

#### Deploy Contain[er Workloads on Kubernetes](https://docs.google.com/file/d/1lwjvWbbAI_84QSXN-m9lhqQv_ByrgFz5/preview)

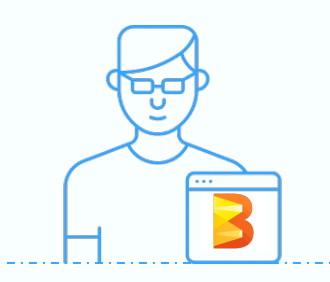

- 1. Skaffold build Containers 2. Make deploy Spark Driver, Worker/Harness, Jobserver Containers
- 3. Validate that Every Container is deployed correctly

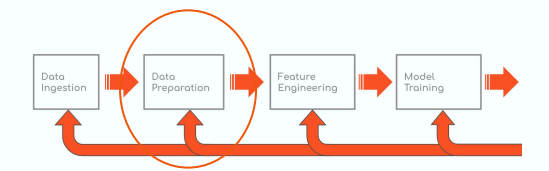

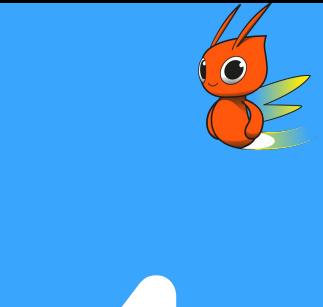

# Lessons Learnt and Recommendations<br>
Experience of the contract of the contract of the contract of the contract of the contract of the contract of the contract of the contract of the contract of the contract of the contract

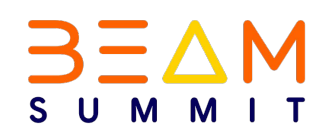

#### Lessons Learnt / Future Improvements

- Pipeline Portability: Promise of Portability across multiple environments is a great advantage but  $\mathbf{1}$ capability still varies across execution engines or runners
- $2.$ Resource Management: Efficiently balancing resource consumption, Scheduling Cluster Creation (Spark, Flink) before Job is submitted and tearing it down when it becomes idle
- $3<sub>1</sub>$ Understanding Kubernetes: Comes with its own set of complexities and Learning Curve, knowing how to manage and deploy resource, Leveraging Kubernetes Operators/CRDs for Execution Engine life cycle management
- $\mathcal{A}_{\cdot}$ Monitoring/Logging/Debugging: Extensive Logging and Capturing for Metrics from each stage of our ML pipelines, will it easy to quickly debug and track any subsystem failures
- 5. Learning Curve for the Team: Initial ramp up time for every new team members but once they get a hang of how things are done, it becomes a lot more easier for them

# $Q & A$ ? **Thanks for coming!**

# M

Connect with Us on: Twitter: @mavencode GitHub: @mavencode Email: hello@mavencode